## **JSON namespace**

All JSON functions and constants also available via namespace JSON:

- $\bullet$  @Json.Parse() = ibec json Parse()
- $\bullet$  @Json.Free() = ibec json Free()
- @Json.SelectNode() = ibec\_json\_SelectNode()
- @Json.NodeType() = ibec json NodeType()
- @Json.GetNodeName() = ibec\_json\_GetNodeName()
- @Json.GetNodeValue() = ibec\_json\_GetNodeValue()
- @Json.ChildCount() = ibec\_json\_ChildCount()
- $\bullet$  @Json.SEARCH\_BY\_INDEX = jsonSearchByIndex \* @Json.SEARCH\_BY\_NAME = jsonSearchByName
- @Json.SEARCH IGNORE CASE = jsonIgnoreCase \* @Json.TYPE\_ARRAY = jsonArray
- @Json.TYPE\_ELEMENT = jsonElement \* @Json.TYPE\_OBJECT = jsonObject

## **Example**

## [JSON example](http://ibexpert.com/docu/doku.php?id=06-ibexpert-ibeblock-examples:json-example)

From: <http://ibexpert.com/docu/>- **IBExpert**

Permanent link: **<http://ibexpert.com/docu/doku.php?id=05-ibexpert-ibeblock-functions:05-10-working-with-json-data:json-namespace>**

Last update: **2023/05/04 16:51**

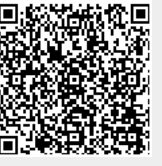